# snappyHexMeshを使った 2次元モデル作成

#### 2013 年 5 月25 日 オープンCAE勉強会@富山 中川慎二

背景

- • <sup>2013</sup>年3月23日オープンCAE勉強会@富山での snappyHexMeshミニ講習会を開催した。
- • 単純なモデル(平行平板間流路に角柱)を作成 した。
- • snappyHexMeshでは,3次元モデルを作成する ことになる。
- •これをベースにして,2次元モデルを作成したい。

例題

- snappyTestRect
	- –計算領域:直方体
	- and the state of the state 内部に四角柱を設置
	- –四角柱の周りにセルを生成
- snappyTestCyl
	- –計算領域:直方体
	- and the state of the state 内部に円柱を設置
	- –円柱の周りにセルを生成

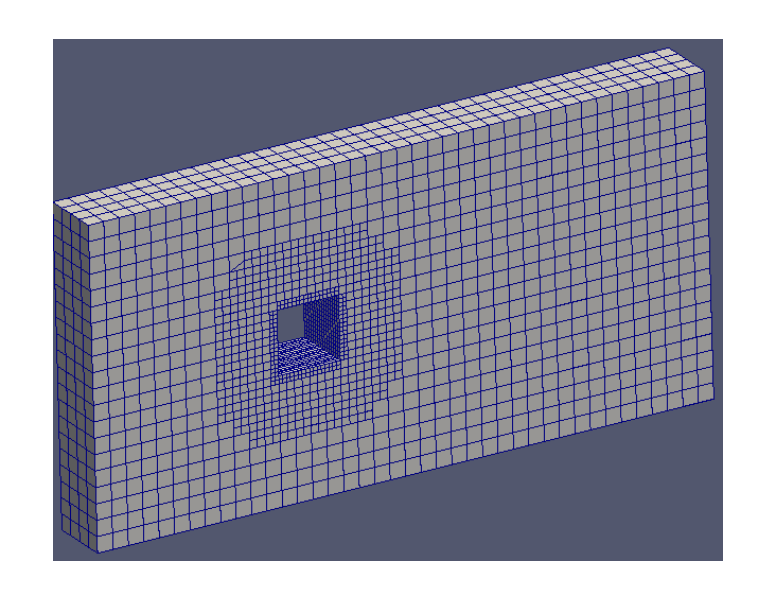

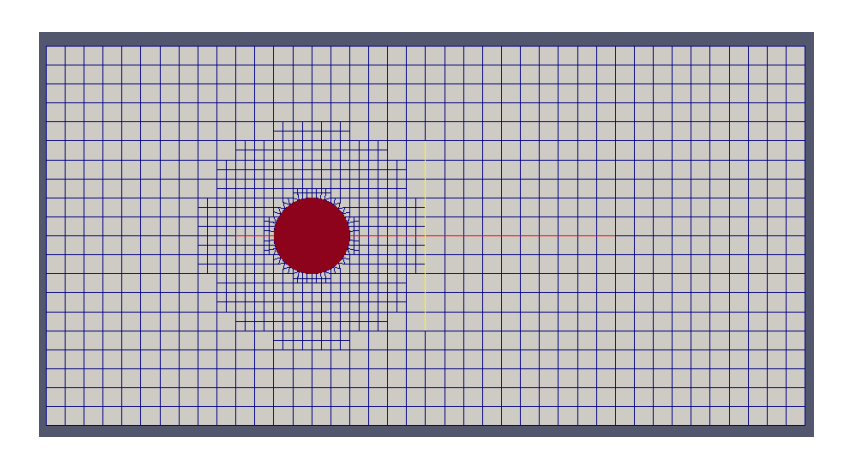

# 作業手順

•snappyHexMeshで3次元モデルを作成する。

and the state of the state snappyHexMesh ユーティリティー

• 境界面にできたセルを押し出し,2次元モデルを 作成する。

–-extrudeMesh ユーティリティー

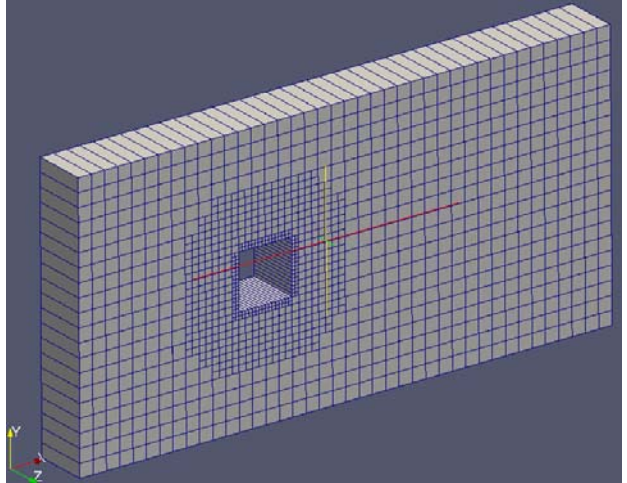

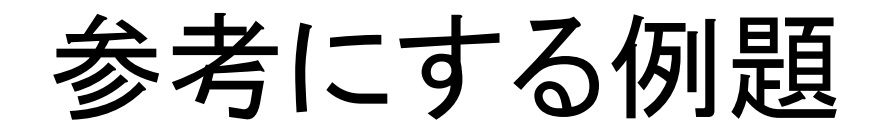

\$FOAM\_TUTORIALS/incompressible/pimpleDyMFo am/wingMotion/wingMotion2D\_simpleFoam

• 下記ファイルを元に修正する /system/extrudeMeshDict

### extrudeMesh -help

Usage: extrudeMesh [OPTIONS]

options:

-case <dir> specify alternate case directory, default is the cwd -noFunctionObjects

do not execute functionObjects

- -parallel run in parallel
- -region <name> specify alternative mesh region

-roots <(dir1 .. dirN)>

slave root directories for distributed running

- -srcDoc display source code in browser
- -doc display application documentation in browser
- -help print the usage

Using: OpenFOAM-2.2.0 (see www.OpenFOAM.org) Build: 2.2.0-5be49240882f

### wingMotion2D\_simpleFoam/system/ extrudeMeshDict

// What to extrude:

patch: from patch of another case ('sourceCase')

// mesh : as above but with original case included

// surface : from externally read surface

constructFrom patch;

sourceCase "../wingMotion\_snappyHexMesh"; sourcePatches (front);

// If construct from patch: patch to use for back (can be same as sourcePatch) exposedPatchName back;

// Flip surface normals before usage. Valid only for extrude from surface or

// patch.

flipNormals false;

//- Linear extrusion in point-normal direction extrudeModel linearNormal:

```
expansionRatio 1.0;
linearNormalCoeffs{
 thickness 0.05;
}
```
// Do front and back need to be merged? Usually only makes sense for 360 // degree wedges. mergeFaces false; //true;

// Merge small edges. Fraction of bounding box. mergeTol 0;

nLayers 1;

### wingMotion2D\_simpleFoam/system/ extrudeMeshDict

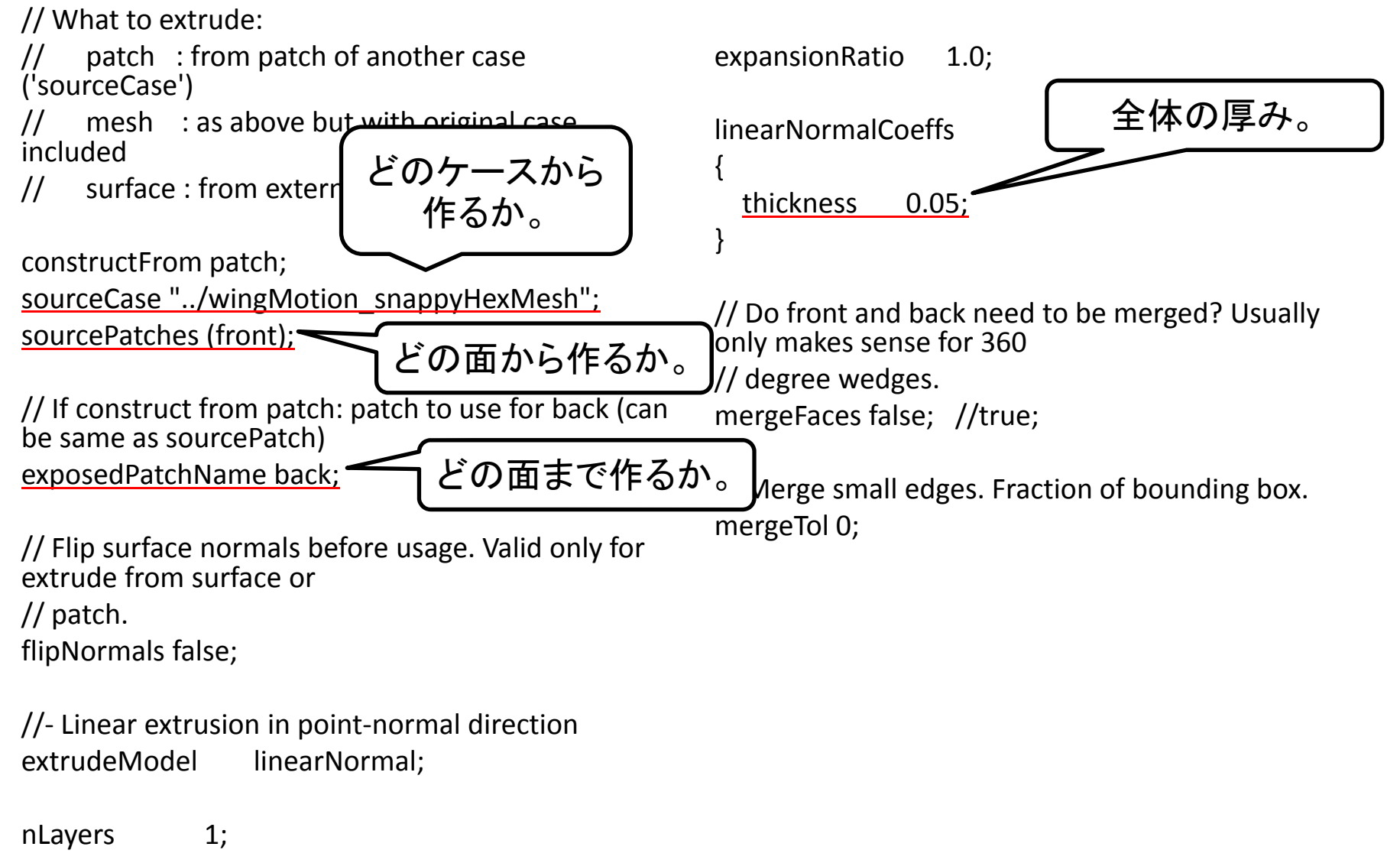

修正内容

- ソースケース
	- 現在のケースのメッシュを修正することとする。
	- そのため, sourceCase を,現在のディレクトリ"."に変 更する。
- • 押出したい面(patch)の指定
	- 今回は,zMin 面を押出してセルをつくる。
	- そのため, sourcePatches に (zMin) を指定した。
	- さらに, どこまで押し出すかの設定として, exposedPatchName を zMax に指定した。
- • セルの厚さ
	- -2次元モデルなので、厚さはいくらでも良いのだが、 元のモデルと同じとするために, thickness を 0.01とす る。

# 改良 extrudeMeshDict

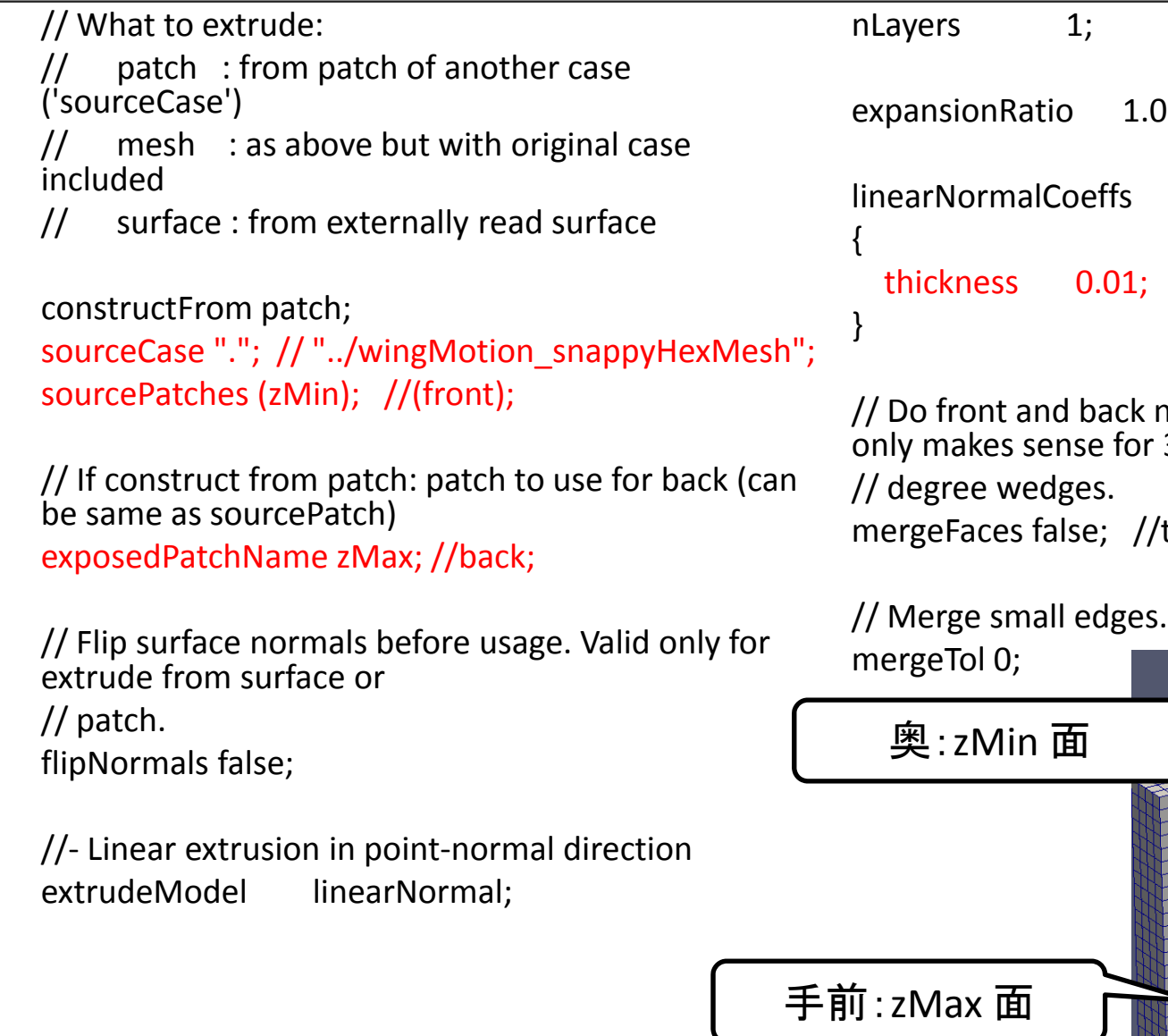

```
expansionRatio 1.0;
```
// Do front and back need to be merged? Usually only makes sense for 360 mergeFaces false; //true;

// Merge small edges. Fraction of bounding box.

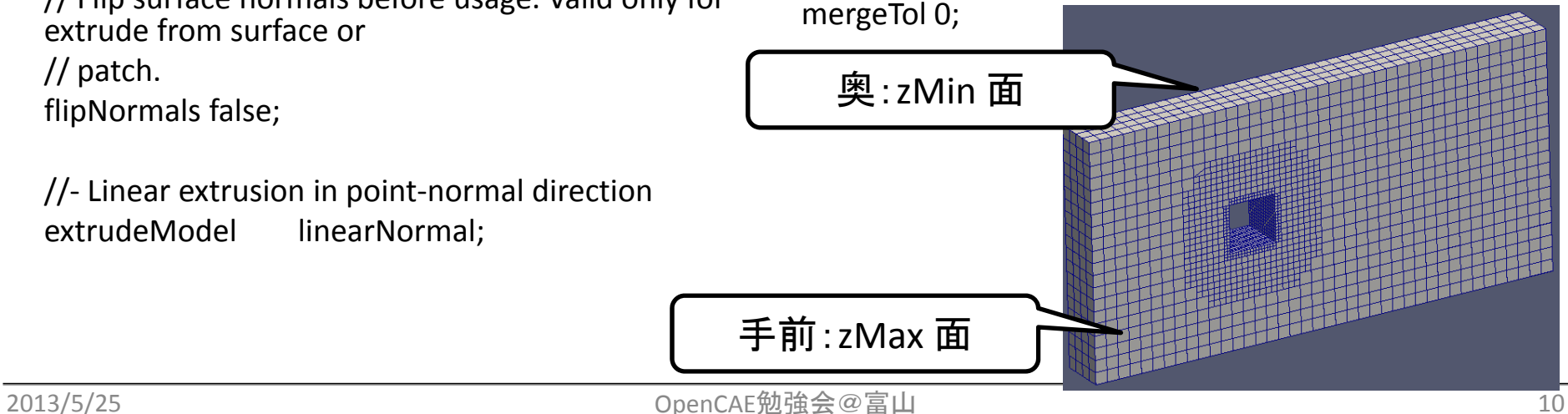

2次元化したメッシュ

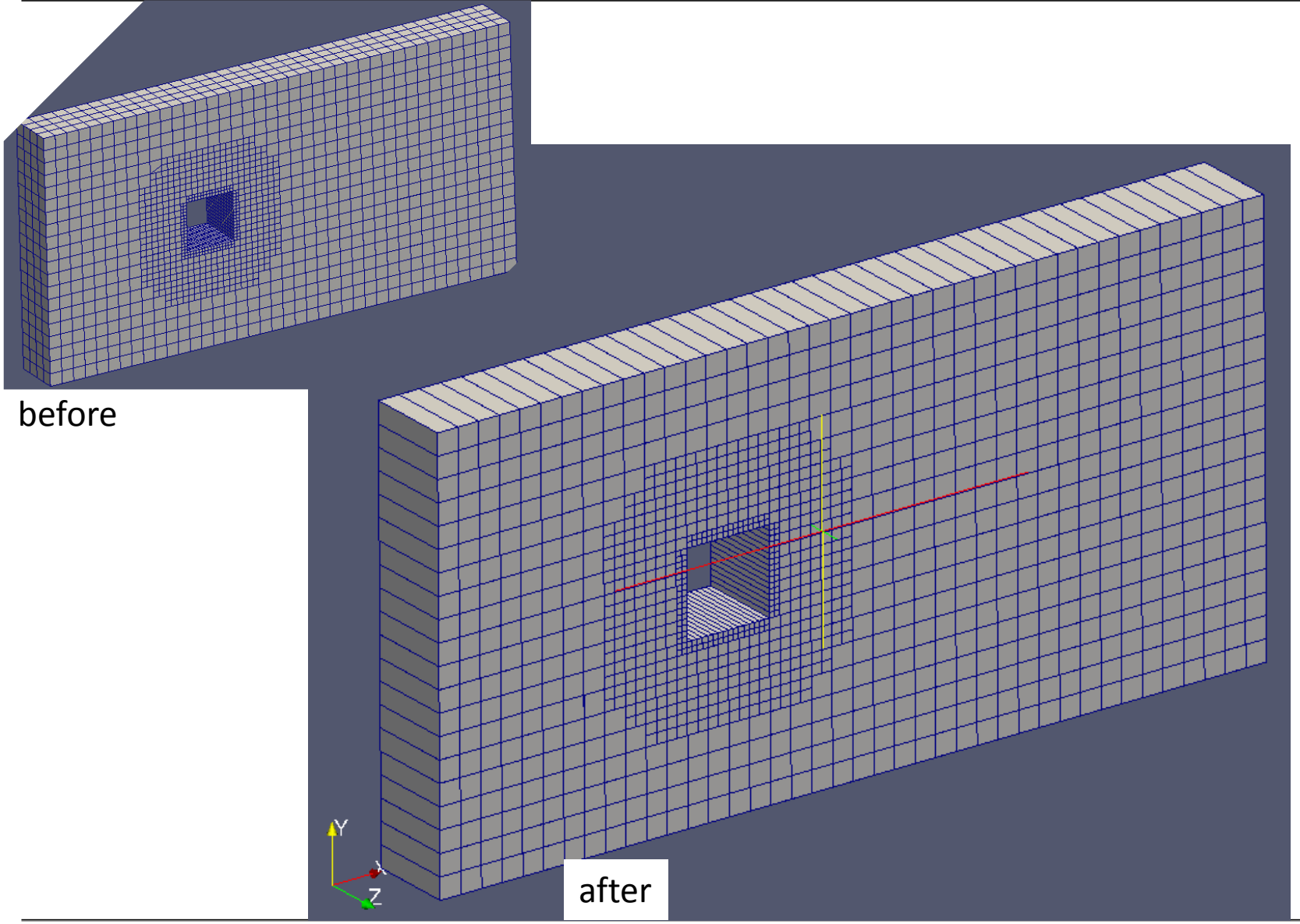

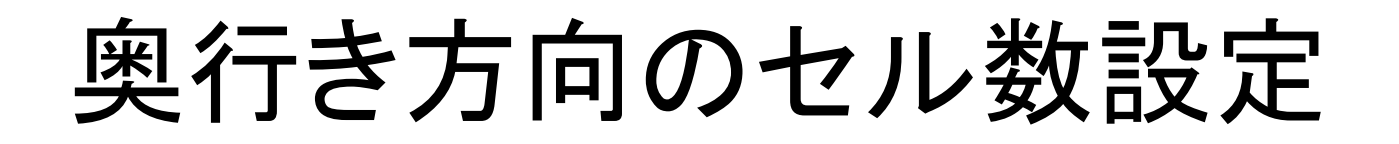

- •● 先と同じメッシュで, 奥行き方向のセル数を5に する。
- nLayers 5;

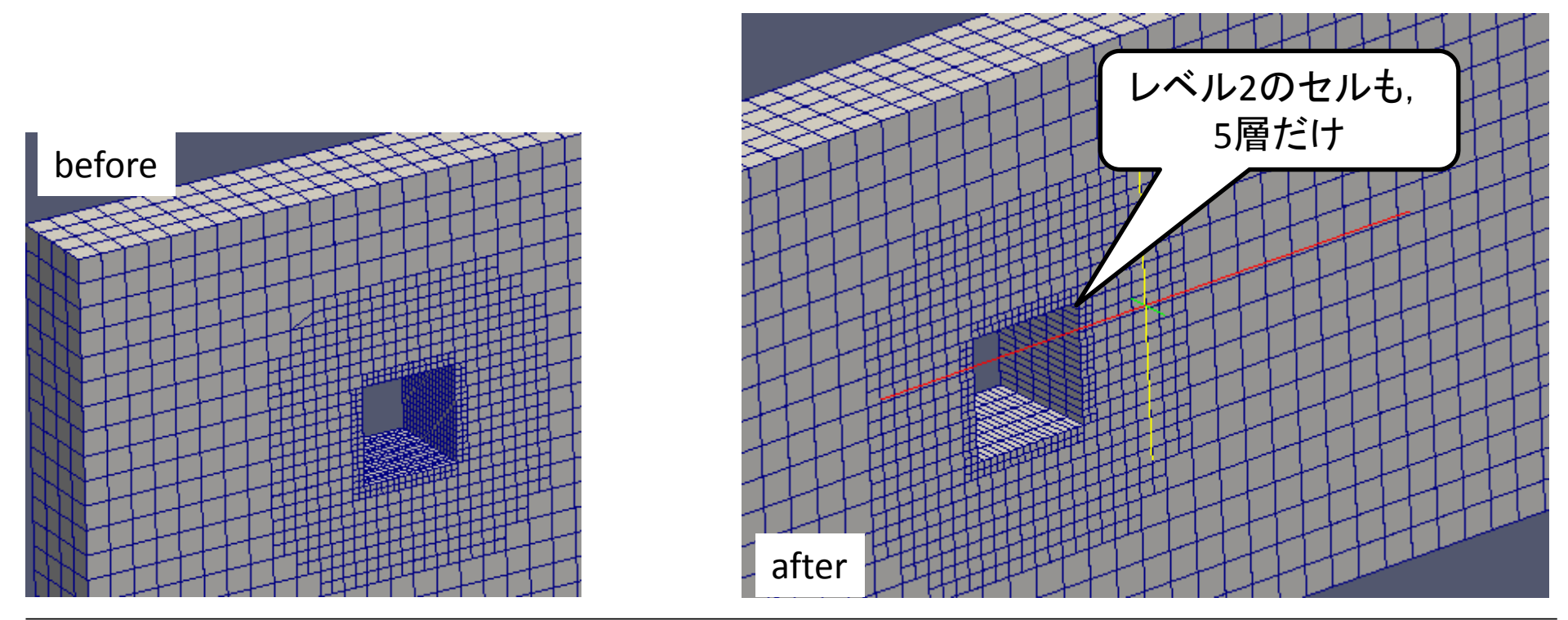

# 再改良 extrudeMeshDict

 $5;$ 

 $0.01;$ 

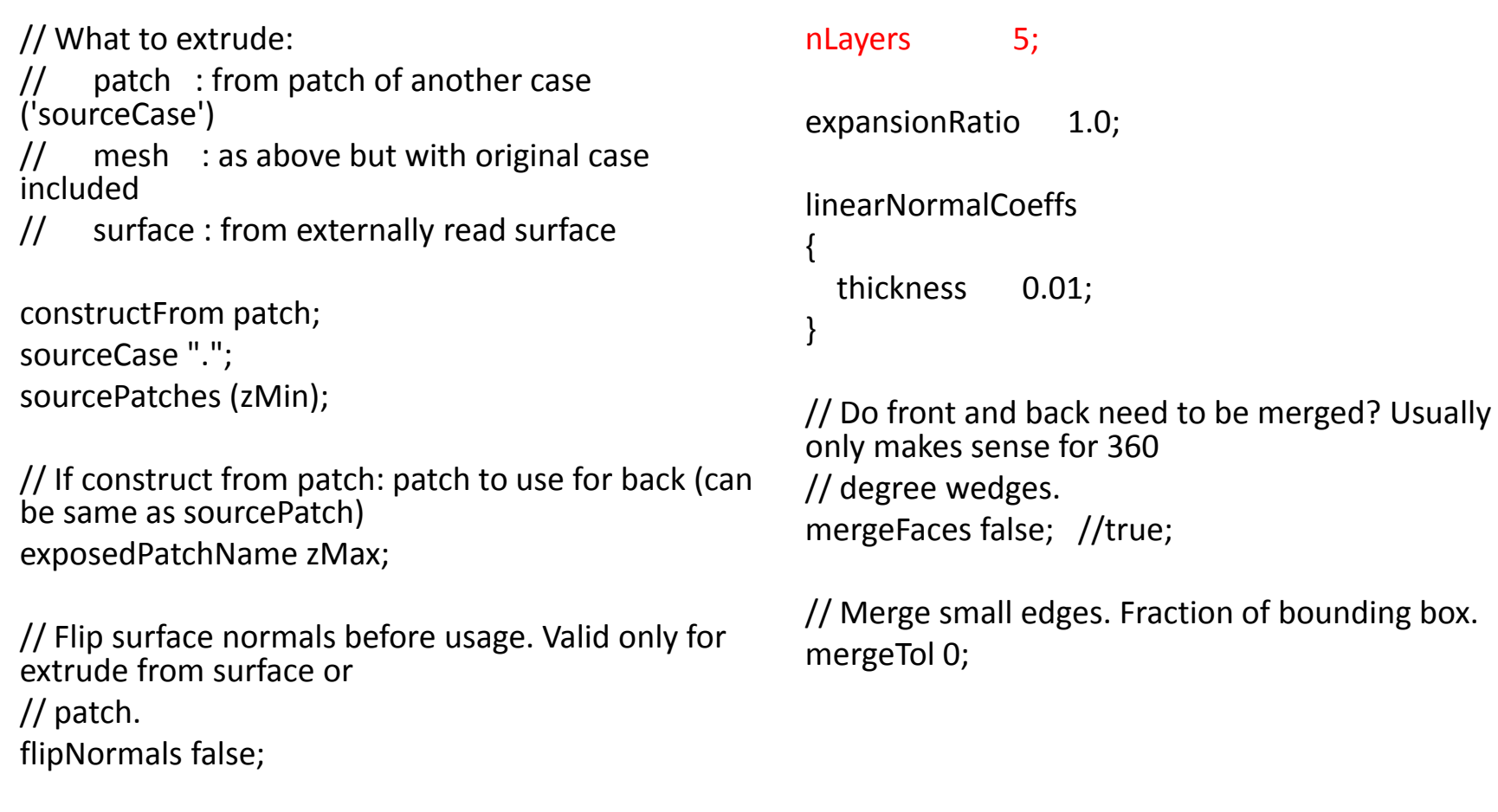

//- Linear extrusion in point-normal direction extrudeModel linearNormal;

## 実行手順

#### 各種ディクショナリを用意して、次のコマンドを順 に実行する

blockMeshsurfaceFeatureExtractsnappyHexMesh extrudeMeshDict